# Package 'qrNLMM'

January 10, 2020

<span id="page-0-0"></span>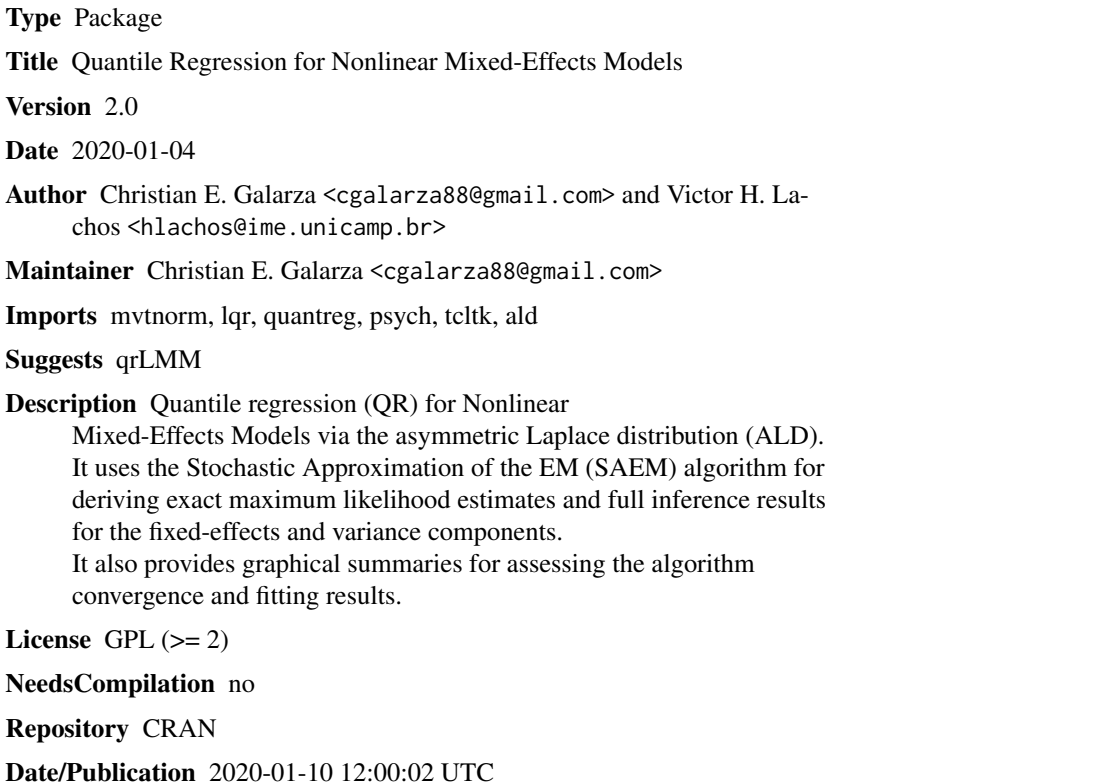

# R topics documented:

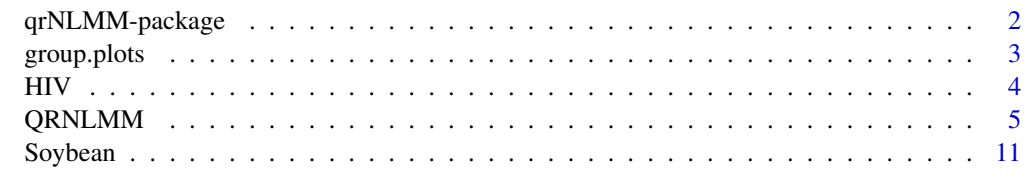

**Index** 2008 **[14](#page-13-0)** 

<span id="page-1-0"></span>

#### Description

This package contains a principal function that performs a quantile regression for a Nonlinear Mixed-Effects Model using the Stochastic-Approximation of the EM Algorithm (SAEM) for an unique or a set of quantiles.

Exploiting the nice hierarchical representation of the ALD, our classical approach follows the Stochastic Approximation of the EM(SAEM) algorithm for deriving exact maximum likelihood estimates of the fixed-effects and variance components.

# Details

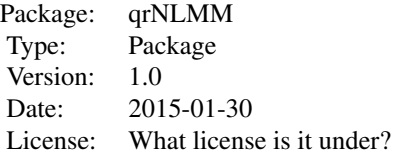

#### Author(s)

Christian E. Galarza <<cgalarza88@gmail.com>> and Victor H. Lachos <<hlachos@ime.unicamp.br>> Maintainer: Christian E. Galarza <<cgalarza88@gmail.com>>

#### References

Galarza, C.M., Castro, LM. Louzada, F. and V. H. Lachos (2016) Quantile Regression for Nonlinear Mixed Effects Models: A Likelihood Based Perspective. Technical Report 8, Universidade Estadual de Campinas. <http://www.ime.unicamp.br/sites/default/files/rp08-2016.pdf>

Yu, K. & Moyeed, R. (2001). Bayesian quantile regression. Statistics & Probability Letters, 54(4), 437-447.

Yu, K., & Zhang, J. (2005). A three-parameter asymmetric Laplace distribution and its extension. Communications in Statistics-Theory and Methods, 34(9-10), 1867-1879.

#### See Also

[Soybean](#page-10-1), [HIV](#page-3-1), [QRNLMM](#page-4-1), [lqr](#page-0-0), [QRLMM](#page-0-0), [group.plots](#page-2-1)

# Examples

#See examples for the QRNLMM function linked above.

<span id="page-2-1"></span><span id="page-2-0"></span>

# Description

Functions for plotting a profiles plot for grouped data.

# Usage

```
group.plot(x,y,groups,...)
group.lines(x,y,groups,...)
group.points(x,y,groups,...)
```
#### Arguments

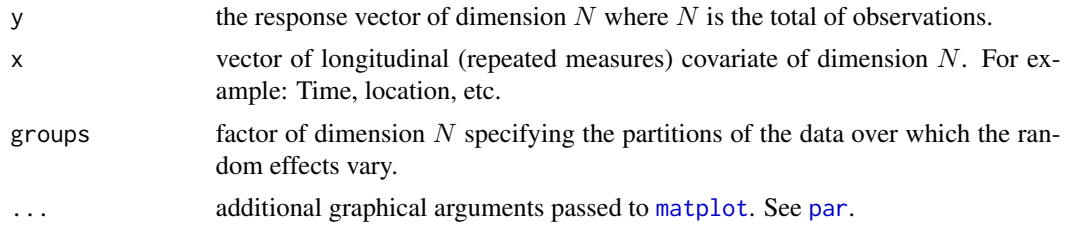

# Author(s)

Christian E. Galarza <<cgalarza88@gmail.com>> and Victor H. Lachos <<hlachos@ime.unicamp.br>>

# See Also

[Soybean](#page-10-1), [HIV](#page-3-1), [QRNLMM](#page-4-1), [QRLMM](#page-0-0)

# Examples

```
## Not run:
#A full profile plot for Soybean data
```

```
data(Soybean)
attach(Soybean)
```

```
group.plot(x = Time, y = weight, groups = Plot, type="b",main="Soybean profiles", xlab="time (days)",
             ylab="mean leaf weight (gr)")
```
#Profile plot by genotype

```
group.plot(x = Time[Variable='P"], y = weight[Variable='P"],
             groups = Plot[Variety=="P"],type="l",col="blue",
            main="Soybean profiles by genotype", xlab="time (days)",
            ylab="mean leaf weight (gr)")
```

```
group.lines(x = Time[Variety=="F"],y = weight[Variety=="F"],
              groups = Plot[Variety=="F"],col="black")
```
## End(Not run)

<span id="page-3-1"></span>

# HIV *HIV viral load study*

# Description

The data set belongs to a clinical trial (ACTG 315) studied in previous researches by Wu (2002) and Lachos et al. (2013). In this study, we analyze the HIV viral load of 46 HIV-1 infected patients under antiretroviral treatment (protease inhibitor and reverse transcriptase inhibitor drugs). The viral load and some other covariates were mesured several times days after the start of treatment been 4 and 10 the minimum and maximum number of measures per patient respectively.

#### Usage

data(HIV)

# Format

This data frame contains the following columns:

patid a numeric vector indicating the patient register number.

- ind a numeric vector indicating the number patient on which the measurement was made. It represents the subject number in the study.
- day time in days.
- cd4 cd4 count in cells/ $mm<sup>3</sup>$ .
- lgviral viral load in log10 scale.
- cd8 cd8 count in cells/ $mm<sup>3</sup>$ .

# Details

In order to fit the nonlinear data we sugest to use the Nonlinear model proposed by Wu (2002) and also used by Lachos et al. (2013).

#### Source

Wu, L. (2002). A joint model for nonlinear mixed-effects models with censoring and covariates measured with error, with application to aids studies. Journal of the American Statistical association, 97(460), 955-964.

Lachos, V. H., Castro, L. M. & Dey, D. K. (2013). Bayesian inference in nonlinear mixed-effects models using normal independent distributions. Computational Statistics & Data Analysis, 64, 237- 252.

# <span id="page-4-0"></span>QRNLMM 5

#### Examples

```
## Not run:
data(HIV)
attach(HIV)
y = lgviral #response
x = day/100 #time
covar = cd4/100 #covariate
#Nonlinear model used in Lachos(2013)
#Full Nonlinear expression
exprNL = expression(log(exp(fixed[1]+random[1])*exp(-(fixed[2]+random[2])*x)+
                   exp(fixed[3]+random[3])*exp(-(fixed[4]+random[4]+fixed[5]
                   *covar[1])*x))/log(10))
#Initial values for fixed effects
initial = c(12, 31, 6, -2, 0.6)#A median regression (by default)
median_reg = QRNLMM(y,x,ind,initial,exprNL,covar)
```
## End(Not run)

<span id="page-4-1"></span>

QRNLMM *Quantile Regression for Nonlinear Mixed-Effects Models*

# Description

Performs a quantile regression for a NLMEM using the Stochastic-Approximation of the EM Algorithm (SAEM) for an unique or a set of quantiles.

#### Usage

```
QRNLMM(y,x,groups,initial,exprNL,covar=NA,p=0.5,precision=0.0001,MaxIter=500,
      M=20,cp=0.25,beta=NA,sigma=NA,Psi=NA,show.convergence=TRUE,CI=95)
```
#### Arguments

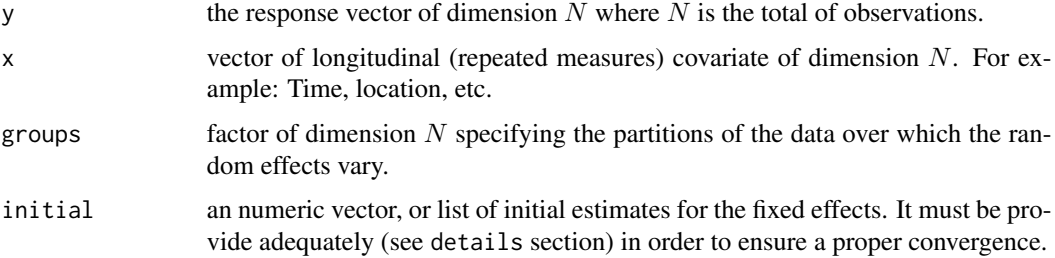

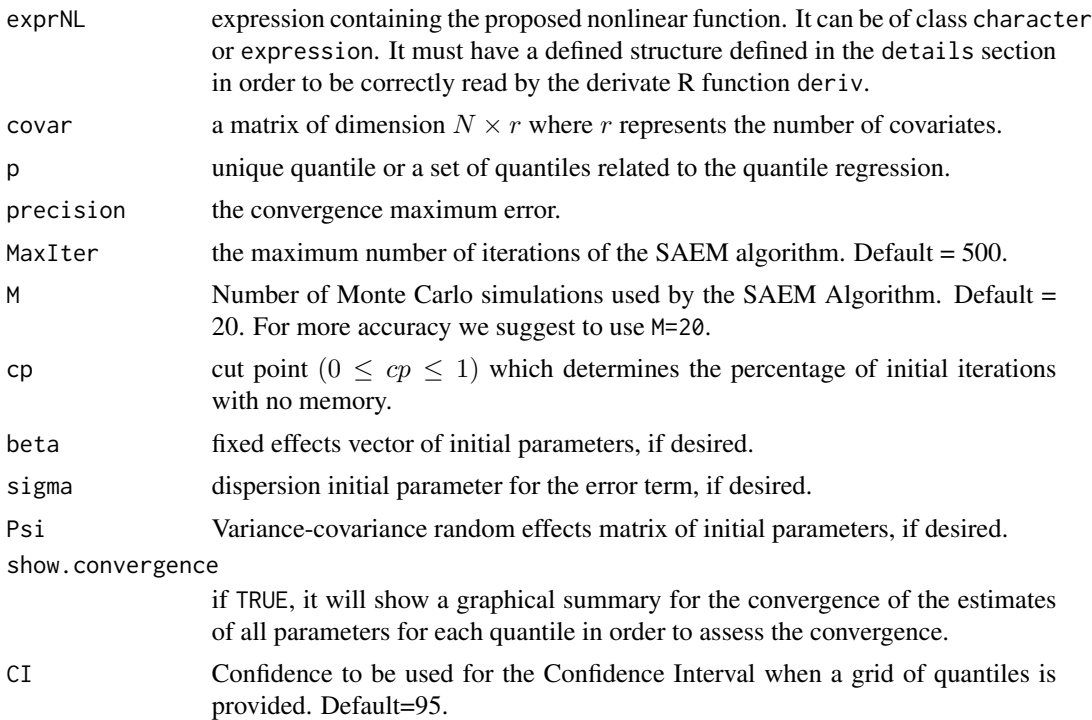

# Details

This algorithm performs the SAEM algorithm proposed by Delyon et al. (1999), a stochastic version of the usual EM Algorithm deriving exact maximum likelihood estimates of the fixed-effects and variance components. Covariates are allowed, the longitudinal (repeated measures) coded x and a set of covariates covar.

Aboutinitialvalues : Estimation for fixed effects parameters envolves a Newton-Raphson step. In adition, NL models are highly sensitive to initial values. So, we suggest to set of intial values quite good, this based in the parameter interpretation of the proposed NL function.

Aboutthenonlinearexpression : For the NL expression exprNL just the variables x, covar, fixed and random can be defined. Both x and covar represent the covariates defined above. The fixed effects must be declared as fixed[1], fixed[2],..., fixed[d] representing the first, second and dth fixed effect. Exactly the same for the random effects and covariates where the term fixed should be replace for random and covar respectively.

For instance, if we use the exponential nonlinear function with two parameters, each parameter represented by a fixed and a random effect, this will be defined by

$$
y_{ij} = (\beta_1 + b_1) \exp^{-(\beta_2 + b_2)x_{ij}}
$$

and the exprNL should be a character or and expression defined by

exprNL = "(fixed[1]+random[1])\*exp(-(fixed[2]+random[2])\*x)"

or

exprNL = expression((fixed[1]+random[1])\*exp(-(fixed[2]+random[2])\*x)).

If we are interested in adding two covariates in order to explain on of the parameters, the covariates covar[1] and covar[2] must be included in the model. For example, for the nonlinear function

$$
y_{ij} = (\beta_1 + \beta_3 * covar1_{ij} + b_1) \exp^{-(\beta_2 + \beta_4 * covar2_{ij} + b_2) x_{ij}}
$$

the exprNL should be

exprNL = "(fixed[1]+fixed[3]\*covar[1]+random[1])\*exp(-(fixed[2]+fixed[4]\*covar[2]+random[2])\*x)"

or

```
exprNL = expression((fixed[1]+fixed[3]*covar[1]+random[1])*exp(-(fixed[2]+fixed[4]*covar[2]+random[2
```
Note that the mathematical function exp was used. For derivating the deriv R function recognizes in the exprNL expression the arithmetic operators  $+, -, *, /$  and  $\land$ , and the single-variable functions exp, log, sin, cos, tan, sinh, cosh, sqrt, pnorm, dnorm, asin, acos, atan, gamma, lgamma, digamma and trigamma, as well as psigamma for one or two arguments (but derivative only with respect to the first).

Generaldetails : When a grid of quantiles is provided, a graphical summary with point estimates and Confidence Intervals for model parameters is shown and also a graphical summary for the convergence of these estimates (for each quantile), if show.convergence=TRUE.

If the convergence graphical summary shows that convergence has not be attained, it's suggested to increase the total number of iterations MaxIter.

About the cut point parameter cp, a number between 0 and 1 ( $0 \leq cp \leq 1$ ) will assure an initial convergence in distribution to a solution neighborhood for the first cp\*MaxIter iterations and an almost sure convergence for the rest of the iterations. If you do not know how SAEM algorithm works, these parameters SHOULD NOT be changed.

This program uses progress bars that will close when the algorithm ends. They must not be closed before, if not, the algorithm will stop.

#### Value

The function returns a list with two objects

conv A two elements list with the matrices teta and se containing the point estimates and standard error estimate for all parameters along all iterations.

The second element of the list is res, a list of 12 elements detailed as

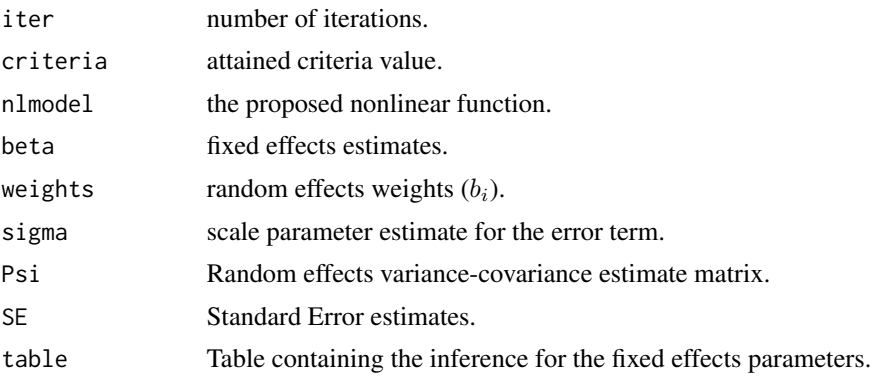

<span id="page-7-0"></span>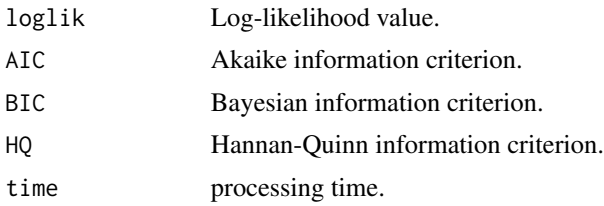

#### Note

If a grid of quantiles was provided, the result is a list of the same dimension where each element corresponds to each quantile as detailed above.

#### Author(s)

Christian E. Galarza <<cgalarza88@gmail.com>> and Victor H. Lachos <<hlachos@ime.unicamp.br>>

#### References

Galarza, C.M., Castro, LM. Louzada, F. and V. H. Lachos (2016) Quantile Regression for Nonlinear Mixed Effects Models: A Likelihood Based Perspective. Technical Report 8, Universidade Estadual de Campinas. <http://www.ime.unicamp.br/sites/default/files/rp08-2016.pdf>

Delyon, B., Lavielle, M. & Moulines, E. (1999). Convergence of a stochastic approximation version of the EM algorithm. Annals of Statistics, pages 94-128.

#### See Also

[Soybean](#page-10-1), [HIV](#page-3-1), [lqr](#page-0-0), [QRLMM](#page-0-0), [group.plots](#page-2-1)

# Examples

## Not run: #Using the Soybean data

data(Soybean) attach(Soybean)

################################# #A full model (no covariate)

y = weight #response  $x = Time$  #time

#Expression for the three parameter logistic curve

```
exprNL = expression((fixed[1]+random[1])/
                    (1 + \exp(((fixed[2]+random[2]) - x)/(fixed[3]+random[3]))))#Initial values for fixed effects
initial = c(max(y), 0.6*max(y), 0.73*max(y))
```

```
#A median regression (by default)
```
#### QRNLMM 9

```
median_reg = QRNLMM(y, x, Plot, initial, exprNL)#Assesing the fit
fxd = median_reg$res$beta
nlmodel = median_reg$res$nlmodel
seqc = seq(min(x),max(x),length.out = 500)group.plot(x = Time, y = weight, groups = Plot, type="1",
          main="Soybean profiles",xlab="time (days)",
          ylab="mean leaf weight (gr)",col="gray")
for(i in 1:48)
{
 lines(seqc, nlmodel(x = seqc, fixed = fxd, random = weights[i,]), lty=2)}
lines(seqc,nlmodel(x = seqc,fixed = fxd,random = rep(0,3)),
     lwd=3,col="red")
#########################################
#A model for compairing the two genotypes
y = weight #response
x = Time #time
covar = c(Variety)-1 #factor genotype (0=Forrest, 1=Plan Introduction)
#Expression for the three parameter logistic curve with a covariate
exprNL = expression((fixed[1]+(fixed[4]*covar[1])+random[1])/
                    (1 + \exp(((fixed[2]+random[2]) - x)/(fixed[3]+random[3]))))#Initial values for fixed effects
initial = c(max(y), 0.6*max(y), 0.73*max(y), 3)# A quantile regression for the three quartiles
box_{reg} = QRNLMM(y, x, Plot, initial, exprNL, covar, p=c(0.25, 0.50, 0.75))#Assing the fit for the median (second quartile)
fxd = box_reg[[2]]$res$beta
nlmodel = box_reg[[2]]$res$nlmodel
seqc = seq(min(x),max(x),length.out = 500)group.plot(x = Time[Variety=="P"],y = weight[Variety=="P"],
            groups = Plot[Variety=="P"],type="l",col="light blue",
            main="Soybean profiles by genotype", xlab="time (days)",
            ylab="mean leaf weight (gr)")
group.lines(x = Time[Variety=="F"],y = weight[Variety=="F"],
             groups = Plot[Variety=="F"],col="gray")
lines(seqc,nlmodel(x = seqc,fixed = fxd,random = rep(0,3),covar=1),
```

```
lwd=2,col="blue")
lines(seqc,nlmodel(x = seqc,fixed = fxd,random = rep(0,3),covar=0),
     lwd=2,col="black")
#########################################
#A simple output example
---------------------------------------------------
Quantile Regression for Nonlinear Mixed Model
---------------------------------------------------
Quantile = 0.5Subjects = 48 ; Observations = 412
- Nonlinear function
function(x,fixed,random,covar=NA){
  resp = (fixed[1] + random[1])/(1 + exp(((fixed[2] +
         random[2]) - x)/(fixed[3] + random[3]))return(resp)}
-----------
Estimates
-----------
- Fixed effects
      Estimate Std. Error z value Pr(>|z|)
beta 1 18.80029 0.53098 35.40704 0
beta 2 54.47930 0.29571 184.23015 0
beta 3 8.25797 0.09198 89.78489 0
signa = 0.31569Random effects Variance-Covariance Matrix matrix
        b1 b2 b3
b1 24.36687 12.27297 3.24721
b2 12.27297 15.15890 3.09129
b3 3.24721 3.09129 0.67193
------------------------
Model selection criteria
------------------------
       Loglik AIC BIC HQ
Value -622.899 1265.798 1306.008 1281.703
-------
Details
-------
Convergence reached? = FALSE
Iterations = 300 / 300
Criteria = 0.00058
MC sample = 20
Cut point = 0.25
```
#### <span id="page-10-0"></span>Soybean 11

```
Processing time = 22.83885 mins
## End(Not run)
```
<span id="page-10-1"></span>

#### Soybean *Growth of soybean plants*

#### Description

The Soybean data frame has 412 rows and 5 columns.

# Format

This data frame contains the following columns:

Plot a factor giving a unique identifier for each plot.

Variety a factor indicating the variety; Forrest (F) or Plant Introduction \#416937 (P).

Year a factor indicating the year the plot was planted.

Time a numeric vector giving the time the sample was taken (days after planting).

weight a numeric vector giving the average leaf weight per plant (g).

#### Details

These data are described in Davidian and Giltinan (1995, 1.1.3, p.7) as "Data from an experiment to compare growth patterns of two genotypes of soybeans: Plant Introduction \#416937 (P), an experimental strain, and Forrest (F), a commercial variety." In order to fit the Nonlinear data we sugest to use the three parameter logistic model as in Pinheiro & Bates (1995).

# Source

Pinheiro, J. C. and Bates, D. M. (2000), *Mixed-Effects Models in S and S-PLUS*, Springer, New York. (Appendix A.27)

Davidian, M. and Giltinan, D. M. (1995), *Nonlinear Models for Repeated Measurement Data*, Chapman and Hall, London.

#### Examples

```
## Not run:
data(Soybean)
attach(Soybean)
```

```
#################################
#A full model (no covariate)
```
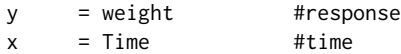

```
#Expression for the three parameter logistic curve
exprNL = expression((fixed[1]+random[1])/(1 + exp(((fixed[2]+random[2])- x)/(fixed[3]+random[3]))))
#Initial values for fixed effects
initial = c(max(y), 0.6*max(y), 0.73*max(y))#A median regression (by default)
median_reg = QRNLMM(y, x, Plot, initial, exprNL)#Assing the fit
fxd = median_reg$res$beta
nlmodel = median_reg$res$nlmodel
seqc = seq(min(x),max(x),length.out = 500)group.plot(x = Time, y = weight, groups = Plot, type="1",main="Soybean profiles",xlab="time (days)",
            ylab="mean leaf weight (gr)",col="gray")
lines(seqc,nlmodel(x = seqc,fixed = fxd,random = rep(0,3)),
     lwd=2,col="blue")
#########################################
#A model for compairing the two genotypes
y = weight #response
x = Time #time
covar = c(Variety)-1 #factor genotype (0=Forrest, 1=Plan Introduction)
#Expression for the three parameter logistic curve with a covariate
exprNL = expression((fixed[1]+(fixed[4]*covar[1])+random[1])/
                    (1 + exp(((fixed[2]+random[2])- x)/(fixed[3]+random[3]))))
#Initial values for fixed effects
initial = c(max(y), 0.6*max(y), 0.73*max(y), 3)# A quantile regression for the three quartiles
box_{reg} = QRNLMM(y, x, Plot, initial, exprNL, covar, p=c(0.25, 0.50, 0.75))#Assing the fit for the median (second quartile)
fxd = box_reg[[2]]$res$beta
nlmodel = box_reg[[2]]$res$nlmodel
seqc = seq(min(x),max(x),length.out = 500)group.plot(x = Time[Variable='P"], y = weight[Variable='P"],
            groups = Plot[Variety=="P"],type="l",col="light blue",
            main="Soybean profiles by genotype", xlab="time (days)",
            ylab="mean leaf weight (gr)")
group.lines(x = Time[Variety=="F"],y = weight[Variety=="F"],
```
#### Soybean 13

groups = Plot[Variety=="F"],col="gray")

 $lines(seqc, nlmodel(x = seqc, fixed = fxd, random = rep(0,3), covar=1),$ lwd=2,col="blue")

lines(seqc,nlmodel(x = seqc,fixed = fxd,random =  $rep(0,3)$ ,covar=0), lwd=2,col="black")

## End(Not run)

# <span id="page-13-0"></span>Index

∗Topic ALD QRNLMM, [5](#page-4-0) qrNLMM-package, [2](#page-1-0) ∗Topic SAEM QRNLMM, [5](#page-4-0) ∗Topic datasets HIV, [4](#page-3-0) Soybean, [11](#page-10-0) ∗Topic mixed models group.plots, [3](#page-2-0) ∗Topic nested data group.plots, [3](#page-2-0) ∗Topic nonlinear mixed models QRNLMM, [5](#page-4-0) ∗Topic package qrNLMM-package, [2](#page-1-0) ∗Topic plot grouped data group.plots, [3](#page-2-0) ∗Topic plot group.plots, [3](#page-2-0) ∗Topic quantile regression QRNLMM, [5](#page-4-0) ∗Topic quantile QRNLMM, [5](#page-4-0) qrNLMM-package, [2](#page-1-0) group.lines *(*group.plots*)*, [3](#page-2-0) group.plot *(*group.plots*)*, [3](#page-2-0) group.plots, *[2](#page-1-0)*, [3,](#page-2-0) *[8](#page-7-0)* group.points *(*group.plots*)*, [3](#page-2-0) HIV, *[2,](#page-1-0) [3](#page-2-0)*, [4,](#page-3-0) *[8](#page-7-0)* lqr, *[2](#page-1-0)*, *[8](#page-7-0)* matplot, *[3](#page-2-0)* par, *[3](#page-2-0)* QRLMM, *[2,](#page-1-0) [3](#page-2-0)*, *[8](#page-7-0)* QRNLMM, *[2,](#page-1-0) [3](#page-2-0)*, [5](#page-4-0)

qrNLMM-package, [2](#page-1-0) Soybean, *[2,](#page-1-0) [3](#page-2-0)*, *[8](#page-7-0)*, [11](#page-10-0)